#### **gvsig-desktop.vbs: Unable to find the requested file**

08/08/2016 09:57 AM - Antonio Falciano

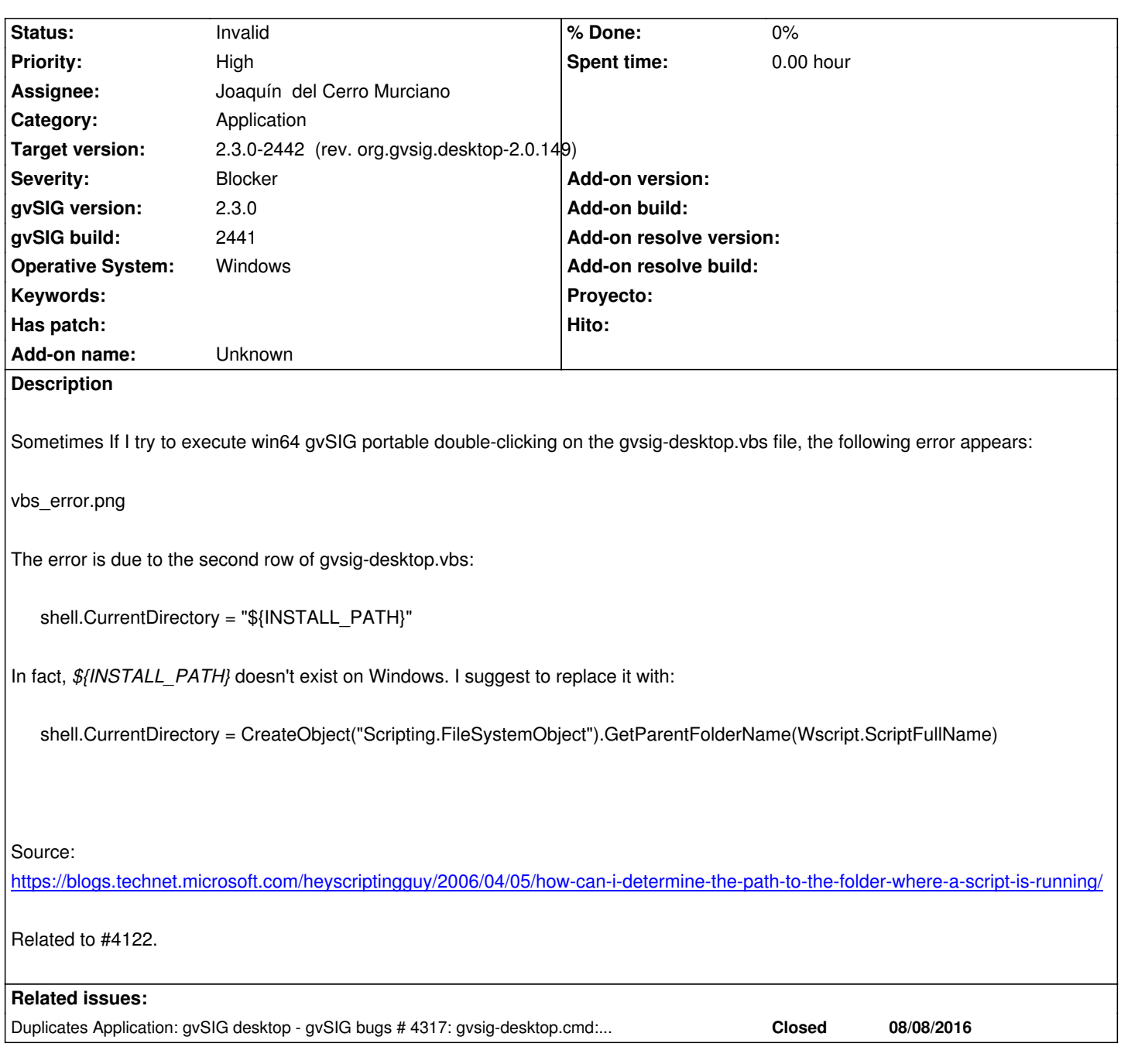

#### **History**

### **#1 - 08/21/2016 11:17 AM - Joaquín del Cerro Murciano**

*- Related to gvSIG bugs #4317: gvsig-desktop.cmd: \${INSTALL\_DRIVE} is not recognized (in the portable) added*

#### **#2 - 08/21/2016 11:18 AM - Joaquín del Cerro Murciano**

*- Related to deleted (gvSIG bugs #4317: gvsig-desktop.cmd: \${INSTALL\_DRIVE} is not recognized (in the portable))*

#### **#3 - 08/21/2016 11:18 AM - Joaquín del Cerro Murciano**

*- Duplicates gvSIG bugs #4317: gvsig-desktop.cmd: \${INSTALL\_DRIVE} is not recognized (in the portable) added*

## **#4 - 08/21/2016 11:19 AM - Joaquín del Cerro Murciano**

*- Status changed from New to Invalid*

*- Target version changed from 2.3.0-2447-final (rev. org.gvsig.desktop-2.0.153) to 2.3.0-2442 (rev. org.gvsig.desktop-2.0.149)*

# **#6 - 08/31/2016 08:03 PM - Antonio Falciano**

From gvSIG Usuarios mailing list: http://osgeo-org.1560.x6.nabble.com/Error-al-abrir-version-portable-2-3-0-2441-RC2-td5280039.html

Same error with RC4.

**Files**

vbs\_error.png 211 KB 08/08/2016 Antonio Falciano